## CS 5220: Single core architecture

David Bindel 2017-08-29

# Just for fun

## http://www.youtube.com/watch?v=fKK933KK6Gg

Is this a fair portrayal of your CPU?

(See Rich Vuduc's talk, "Should I port my code to a GPU?")

- Address space of named words
- Basic operations are register read/write, logic, arithmetic
- Everything runs in the program order
- High-level language *→* "obvious" machine code
- All operations take about the same amount of time
- Memory operations are *not* all the same!
	- Registers and caches lead to variable access speeds
	- Different memory layouts dramatically affect performance
- Instructions are non-obvious!
	- Pipelining allows instructions to overlap
	- Functional units run in parallel (and out of order)
	- Instructions take different amounts of time
	- Different costs for different orders and instruction mixes

Our goal: enough understanding to help the compiler out.

#### Prelude

We hold these truths to be self-evident:

- 1. One should not sacrifice correctness for speed
- 2. One should not re-invent (or re-tune) the wheel
- 3. Your time matters more than computer time

Less obvious, but still true:

- 1. Most of the time goes to a few bottlenecks
- 2. The bottlenecks are hard to find without measuring
- 3. Communication is expensive (and often a bottleneck)
- 4. A little good hygiene will save your sanity
	- Automate testing, time carefully, and use version control

Today, a play in two acts:<sup>1</sup>

- 1. Act 1: One core is not so serial
- 2. Act 2: Memory matters

<sup>&</sup>lt;sup>1</sup>If you don't get the reference to *This American Life*, go find the podcast!

One core is not so serial.

- Three stages to laundry: wash, dry, fold.
- Three loads: darks, lights, underwear
- How long will this take?

### Parallel processing at the laundromat

• Serial version:

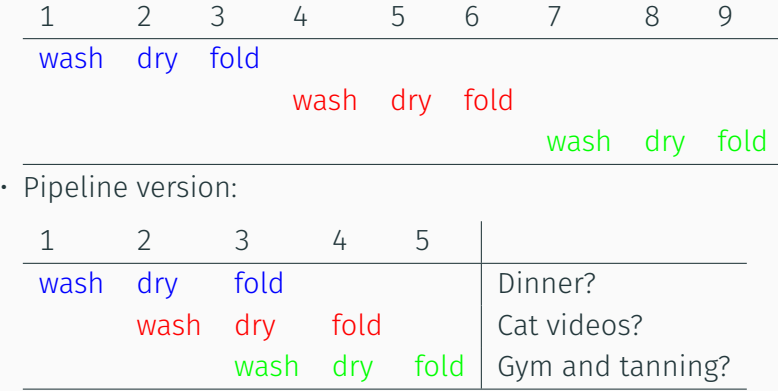

- Pipelining improves *bandwidth*, but not *latency*
- Potential speedup = number of stages
	- But what if there's a branch?
- Different pipelines for different functional units
	- Front-end has a pipeline
	- Functional units (FP adder, FP multiplier) pipelined
	- Divider is frequently not pipelined

Modern CPUs are *wide* and *out-of-order*:

- Wide: Fetch/decode or retire multiple ops at once
	- Limits: Instruction mix (different ports for different ops)
	- NB: May dynamically translate to micro-ops
- Out-of-order: *Looks* in-order, internally not!
	- Limits: Data dependencies
- Details are *very* hard to work out manually
	- Don't generally know the micro-op breakdown!
	- Tricky to think through even if we did
	- Compilers help a lot with this
	- But they need a good mix of independent ops
- *S*ingle *I*nstruction *M*ultiple *D*ata
- Cray-1 (1976): 8 registers *×* 64 words of 64 bits each
- Old idea had a resurgence in mid-late 90s (for graphics)
- Now short vectors are ubiquitous...
	- Totient CPUs: 256 bits (four doubles) in a vector (AVX)
	- Totient accel: 512 bits (eight doubles) in a vector (AVX-512)
	- And then there are GPUs!
- Alignment often matters

### Example: My laptop

MacBook Pro (Retina, 13 in, late 2013).

- Intel Core i5-4288U CPU at 2.6 GHz. 2 core / 4 thread.
- AVX units provide up to 8 double flops/cycle (Simultaneous vector add + vector multiply)
- Wide dynamic execution: up to four full instructions at once
	- Haswell has two FMA ports, so can retire two at a time
- Operations internally broken down into "micro-ops"
	- Cache micro-ops like a hardware JIT?!

Theoretical peak: 83.2 GFlop/s?

### Punchline

- Special features: SIMD instructions, maybe FMAs, ...
- Compiler understands how to utilize these *in principle*
	- Rearranges instructions to get a good mix
	- Tries to make use of FMAs, SIMD instructions, etc
- In practice, needs some help:
	- Set optimization flags, pragmas, etc
	- Rearrange code to make things obvious and predictable
	- Use special intrinsics or library routines
	- Choose data layouts, algorithms that suit the machine
- Goal: You handle high-level, compiler handles low-level.

Memory matters.

- Theoretical peak flop rate: 83.2 GFlop/s
- Peak memory bandwidth: 25.6 GB/s
- Arithmetic intensity = flops / memory accesses
- Example: Sum several million doubles (AI = 1) how fast?
- So what can we do? Not much if lots of fetches, but...

Programs usually have *locality*

- *Spatial locality*: things close to each other tend to be accessed consecutively
- *Temporal locality*: use a "working set" of data repeatedly

Cache hierarchy built to use locality.

### Cache basics

- Memory *latency* = how long to get a requested item
- Memory *bandwidth* = how fast memory can provide data
- Bandwidth improving faster than latency

Caches help:

- Hide memory costs by reusing data
	- Exploit temporal locality
- Use bandwidth to fetch a *cache line* all at once
	- Exploit spatial locality
- Use bandwidth to support multiple outstanding reads
- Overlap computation and communication with memory
	- Prefetching

This is mostly automatic and implicit.

### Cache basics

- Store cache *line*s of several bytes
- Cache *hit* when copy of needed data in cache
- Cache *miss* otherwise. Three basic types:
	- *Compulsory* miss: never used this data before
	- *Capacity* miss: filled the cache with other things since this was last used – working set too big
	- *Conflict* miss: insufficient associativity for access pattern
- *Associativity*
	- Direct-mapped: each address can only go in one cache location (e.g. store address xxxx1101 only at cache location 1101)
	- *n*-way: each address can go into one of *n* possible cache locations (store up to 16 words with addresses xxxx1101 at cache location 1101).

Higher associativity is more expensive.

We have  $N=10^6$  two-dimensional coordinates, and want their centroid. Which of these is faster and why?

- 1. Store an array of (*x<sup>i</sup> , yi* ) coordinates. Loop *i* and simultaneously sum the *x<sup>i</sup>* and the *y<sup>i</sup>* .
- 2. Store an array of  $(x_i, y_i)$  coordinates. Loop  $i$  and sum the  $x_i$ , then sum the *y<sup>i</sup>* in a separate loop.
- 3. Store the  $x_i$  in one array, the  $y_i$  in a second array. Sum the *xi* , then sum the *y<sup>i</sup>* .

Let's see!

- 32 KB L1 data and memory caches (per core), 8-way associative
- 256 KB L2 cache (per core), 8-way associative
- 3 MB L3 cache (shared by all cores)

```
for array A of length L from 4 KB to 8MB by 2x
for stride s from 4 bytes to L/2 by 2x
time the following loop
  for i = 0 to L by s
    load A[i] from memory
```
#### membench on my laptop – what do you see?

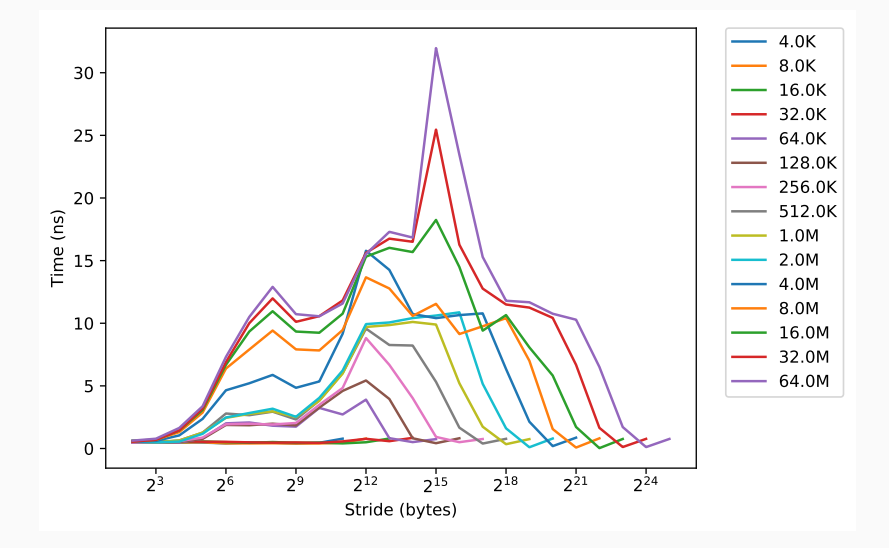

### membench on my laptop - what do you see?

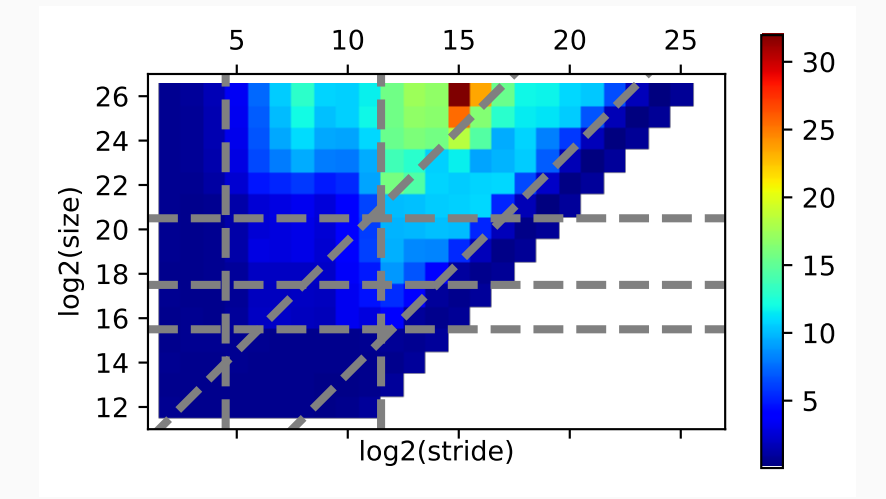

#### membench on my laptop – what do you see?

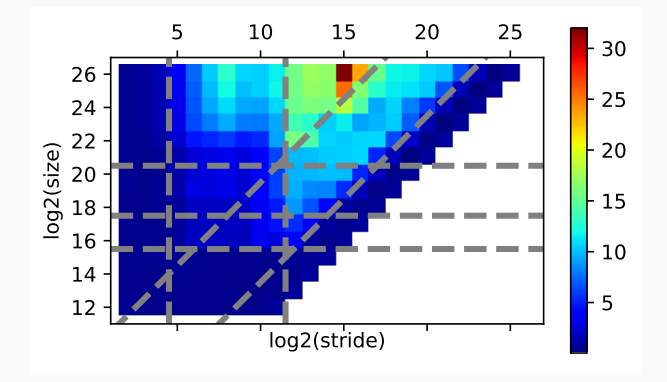

- Vertical: 64B line size  $(2^5)$ , 4K page size  $(2^{12})$
- Horizontal: 32K L1  $(2^{15})$ , 256K L2  $(2^{18})$ , 6 MB L3
- Diagonal: 8-way cache associativity, 512 entry L2 TLB

#### membench on Totient – what do you see?

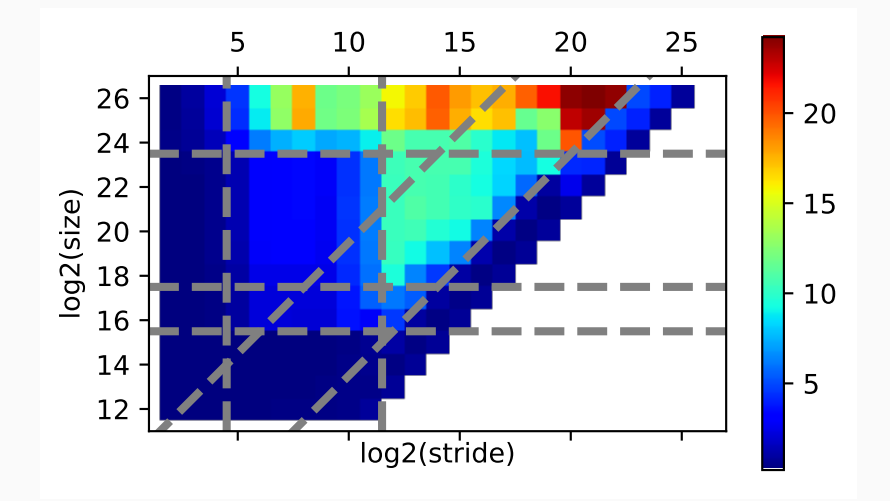

Even for simple programs, performance is a complicated function of architecture!

- Need to understand at least a little to write fast programs
- Would like simple models to help understand efficiency
- Would like common tricks to help design fast codes
	- Example: *blocking* (also called *tiling*)

The Roofline Model.

# Roofline model

S. Williams, A. Waterman, D. Patterson, "Roofline: An Insightful Visual Performance Model for Floating-Point Programs and Multicore Architectures," CACM, April 2009.

# Roofline plot basics

Log-log plot (base 2)

- *x*: Operational intensity (flops/byte)
- *y*: Attainable performance (GFlop/s)
- Diagonals: Memory limits
- Horizontals: Compute limits
- Papers: https://crd.lbl.gov/departments/ computer-science/PAR/research/roofline/
- Tools: https://bitbucket.org/berkeleylab/ cs-roofline-toolkit